## Package 'invgamma'

May 7, 2017

<span id="page-0-0"></span>Type Package Title The Inverse Gamma Distribution Version 1.1 URL <https://github.com/dkahle/invgamma> BugReports <https://github.com/dkahle/invgamma/issues> Description Light weight implementation of the standard distribution functions for the inverse gamma distribution, wrapping those for the gamma distribution in the stats package. License GPL-2 RoxygenNote 6.0.1 NeedsCompilation no Author David Kahle [aut, cre, cph], James Stamey [aut, cph] Maintainer David Kahle <david.kahle@gmail.com> Repository CRAN

Date/Publication 2017-05-07 05:22:52 UTC

### R topics documented:

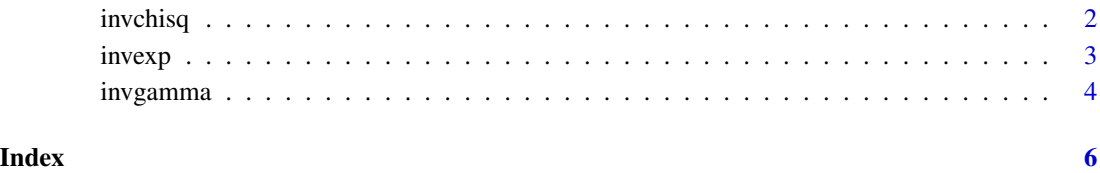

<span id="page-1-0"></span>

#### Description

Density, distribution function, quantile function and random generation for the inverse chi-squared distribution.

#### Usage

```
dinvchisq(x, df, ncp = 0, log = FALSE)
pinvchisq(q, df, ncp = 0, lower.tail = TRUE, log.p = FALSE)qinvchisq(p, df, ncp = 0, lower.tail = TRUE, log.p = FALSE)
rinvchisq(n, df, ncp = \theta)
```
#### Arguments

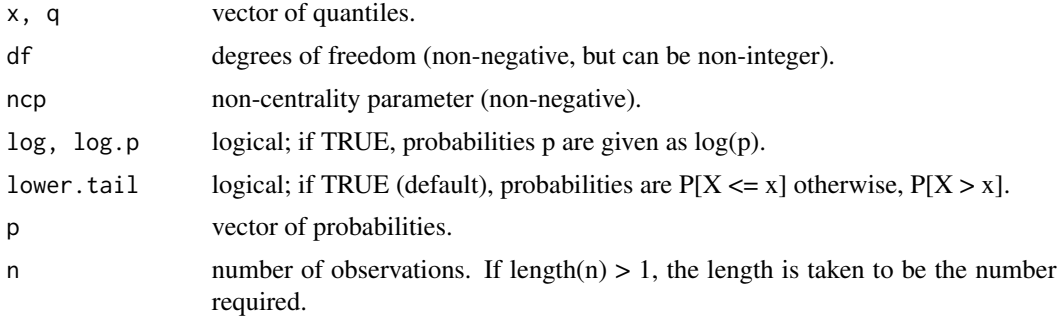

#### Details

The functions  $\frac{d}{p}\left(\frac{d}{p}\right)$  invchisq simply wrap those of the standard  $\frac{d}{p}\left(\frac{d}{p}\right)$ chisq R implementation, so look at, say, [dchisq](#page-0-0) for details.

#### See Also

[dchisq](#page-0-0); these functions just wrap the (d/p/q/r)chisq functions.

#### Examples

```
s \leq -seq(0, 3, .01)plot(s, dinvchisq(s, 3), type = '1')
f \leftarrow function(x) dinvchisq(x, 3)
q \leq -2
```
#### <span id="page-2-0"></span>invexp 3

```
integrate(f, 0, q)
(p \leftarrow pinvchisq(q, 3))qinvchisq(p, 3) # = qmean(rinvchisq(1e5, 3) \leq q)
```

```
f \leftarrow function(x) dinvchisq(x, 3, ncp = 2)
q \le -1.5integrate(f, 0, q)
(p \le - pinvchisq(q, 3, ncp = 2)qinvchisq(p, 3, ncp = 2) # = qmean(rinvchisq(1e7, 3, ncp = 2) \leq q)
```
#### invexp *The Inverse Exponential Distribution*

#### Description

Density, distribution function, quantile function and random generation for the inverse exponential distribution.

#### Usage

```
dinvexp(x, rate = 1, log = FALSE)
pinvexp(q, rate = 1, lowertail = TRUE, log.p = FALSE)qinvexp(p, rate = 1, lowertail = TRUE, <math>log.p = FALSE)
rinvexp(n, rate = 1)
```
#### Arguments

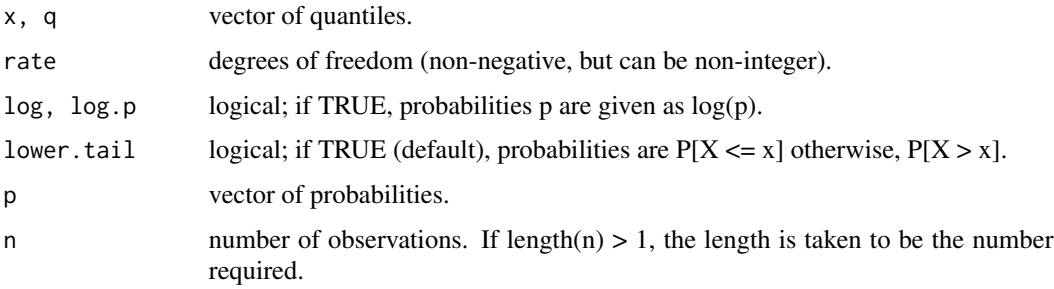

#### <span id="page-3-0"></span>Details

The functions  $\frac{d}{p}{q}$ 'ninvexp simply wrap those of the standard  $\frac{d}{p}{q}$ 'nexp R implementation, so look at, say, [dexp](#page-0-0) for details.

#### See Also

[dexp](#page-0-0); these functions just wrap the  $(d/p/q/r)$ exp functions.

#### Examples

```
s \leq -seq(0, 10, .01)plot(s, dinvexp(s, 2), type = 'l')
f \leftarrow function(x) dinvexp(x, 2)
q \le -3integrate(f, 0, q)
(p \leftarrow pinvexp(q, 2)qinvexp(p, 2) # = qmean(rinvexp(1e5, 2) \leq q)
pinvgamma(q, 1, 2)
```
invgamma *The Inverse Gamma Distribution*

#### Description

Density, distribution function, quantile function and random generation for the inverse gamma distribution.

#### Usage

```
dinvgamma(x, shape, rate = 1, scale = 1/rate, log = FALSE)
pinvgamma(q, shape, rate = 1, scale = 1/rate, lower.tail = TRUE,
 log.p = FALSEqinvgamma(p, shape, rate = 1, scale = 1/rate, lowertail = TRUE,log.p = FALSErinvgamma(n, shape, rate = 1, scale = 1/rate)
```
#### <span id="page-4-0"></span>invgamma 5

#### Arguments

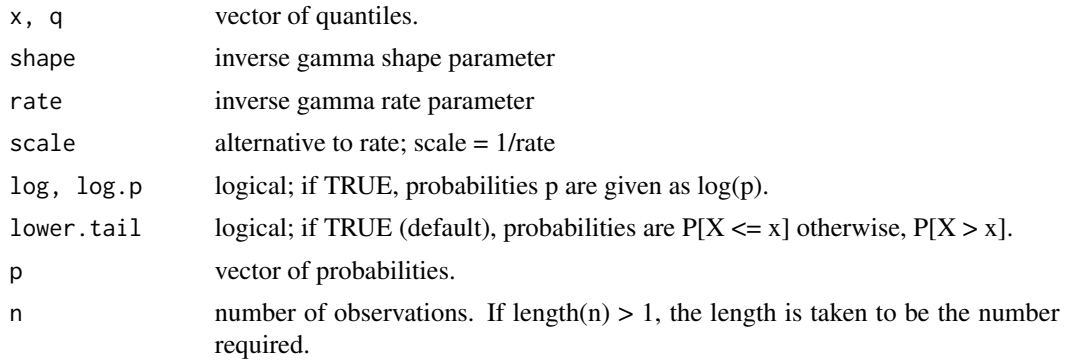

#### Details

The inverse gamma distribution with parameters shape and rate has density  $f(x) = rate^s shape/Gamma(shape)$ *x^(-1-shape) e^(-rate/x)* it is the inverse of the standard gamma parameterzation in R.

The functions  $\frac{d}{p}\left(\frac{d}{r}\right)$ invgamma simply wrap those of the standard  $\frac{d}{p}\left(\frac{d}{p}\right)$ gamma R implementation, so look at, say, [dgamma](#page-0-0) for details.

#### See Also

[dgamma](#page-0-0); these functions just wrap the (d/p/q/r)gamma functions.

#### Examples

```
s \leq - \text{seq}(0, 5, .01)plot(s, dinvgamma(s, 7, 10), type = 'l')
f \leftarrow function(x) dinvgamma(x, 7, 10)q \le -2integrate(f, 0, q)
(p <- pinvgamma(q, 7, 10))
qinvgamma(p, 7, 10) # = qmean(rinvgamma(1e5, 7, 10) <= q)
```
# <span id="page-5-0"></span>Index

dchisq, *[2](#page-1-0)* dexp, *[4](#page-3-0)* dgamma, *[5](#page-4-0)* dinvchisq *(*invchisq*)*, [2](#page-1-0) dinvexp *(*invexp*)*, [3](#page-2-0) dinvgamma *(*invgamma*)*, [4](#page-3-0)

invchisq, [2](#page-1-0) invexp, [3](#page-2-0) invgamma, [4](#page-3-0)

pinvchisq *(*invchisq*)*, [2](#page-1-0) pinvexp *(*invexp*)*, [3](#page-2-0) pinvgamma *(*invgamma*)*, [4](#page-3-0)

qinvchisq *(*invchisq*)*, [2](#page-1-0) qinvexp *(*invexp*)*, [3](#page-2-0) qinvgamma *(*invgamma*)*, [4](#page-3-0)

rinvchisq *(*invchisq*)*, [2](#page-1-0) rinvexp *(*invexp*)*, [3](#page-2-0) rinvgamma *(*invgamma*)*, [4](#page-3-0)